# **Simple Guide for an Inter-union Video Testimonial Campaign**

*on the Impact of Distance Education at uOttawa*

# **Brief introduction**

The inter-union body of the University of Ottawa is gravely concerned with the impact of distance education across the uOttawa community. We are students, educators, and employees united in denouncing what we believe are some of the inequalities fostered by the sudden turn to distance education. We demand adequate resources, sufficient course sections and fair compensation for all to ensure high quality University education.

# **What you need**

- **1.** A camera to record yourself. This can be your telephone or your computer. We suggest using something you can rest so that you film hands free.
- **2.** A light source for recording your testimonial. The difference between the lighting in the two images taken in the same location is striking. You can use natural light or an artificial light.

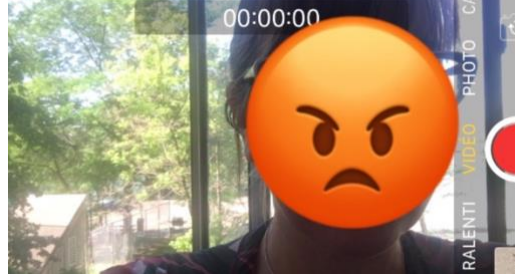

**Image 1:** Screenshot from a video with a light source behind the person being recorded.

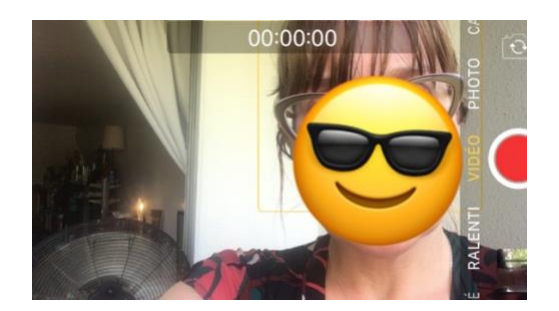

#### *Simple Guide for an Inter-union Video Testimonial Campaign*

**Image 2:** Screenshot from a video with a light source in front of the person being recorded.

- **3.** BONUS: A microphone to record yourself. This can be a fancy microphone, or the microphone embedded in headphones you use for your telephone.
- **4.** If you are using a computer to record your testimonial, you may need free software to record your creation such as [OBS Studio. \(Windows / Mac / Linux\)](https://obsproject.com/)
	- **a.** Check out the APTPUO's tips for using OBS Studio on the next page of this document
- **5.** Access to the Internet to upload & share your creation. You can upload your testimonial for free to [Dropbox.com \(free 2](https://www.dropbox.com/register) GB) o[r Google Drive](http://drive.google.com/) (15 GB).

### **In your 30 to 45 second testimonial**

Share your experiences about:

- **Transition to distance learning**
- ◆ Lack of technological support /out of pocket expenses
- Discrimination / harassment / inequity with the distance education model
- ◆ Extra work in class / overwork / job insecurity
- Classroom experiences / workplace experiences due to COVID-19 measures

## **Tips and Tricks**

- $\sqrt{ }$  Speak your heart out! The University ought to understand the impact of distance education on the entire community. Without adequate resources, we all suffer.
- $\sqrt{ }$  If you are filming with your phone camera, please turn your phone horizontally before recording.
- $\sqrt{ }$  If you are using OBS software, consult [the OBS Studio Quickstart guide](https://obsproject.com/wiki/OBS-Studio-Quickstart) and begin recording in 4 easy steps! (English Only)
- Want your testimonial to be anonymous? Send an email to i**nfo@aptpuo.ca**, we can help.
- $\sqrt{\phantom{a}}$  When you are finished recording, save your testimonial to a cloud-based server and send the link to **[info@aptpuo.ca](mailto:info@aptpuo.ca)**

#### **Tips and tricks for OBS software (zoom in for more details)**

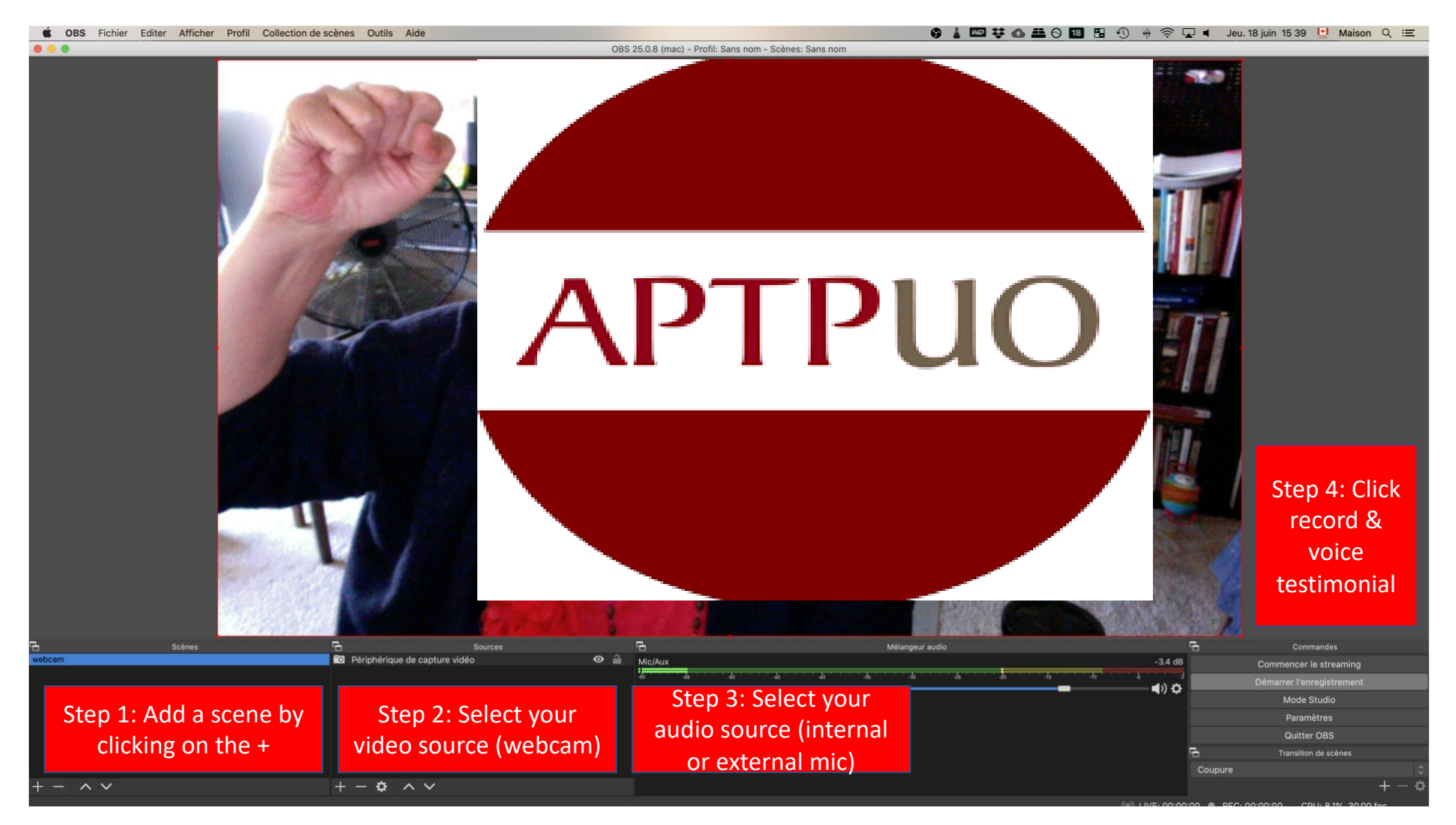